ТЕХНОЛОГИЧНО УЧИЛИЩЕ "ЕЛЕКТРОННИ СИСТЕМИ" ТЕХНИЧЕСКИ УНИВЕРСИТЕТ - СОФИЯ

ОПЕРАЦИОННИ СИСТЕМИ

# **Задача** №1: **Реализация на** tail

os@elsys-bg.org

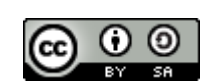

6 ноември 2017 г.

## 1 **Условие на задачата**

#### 1.1 **Основна функционалност** (20 **точки**)

Целта на задачате е да се реализира стандартната UNIX команда tail.

Командата tail се използва за показване на последните редове на файлове. От ко‐ мандния ред програмата получава списък от файлове и започва да ги обработва като пос‐ ледните 10 реда от всеки файл последователно се копират в стандартния изход (stdout), разделени със заглавна секция.

Ако файлът съдържа по-малко от 10 реда, цялото негово съдържание се копира в стан‐ дартния изход.

Ако командата не получи аргументи от командния ред, тя започва да чете от стандар‐ тния вход.

Например, ако са дадени два файла със следното съдържание a.txt:

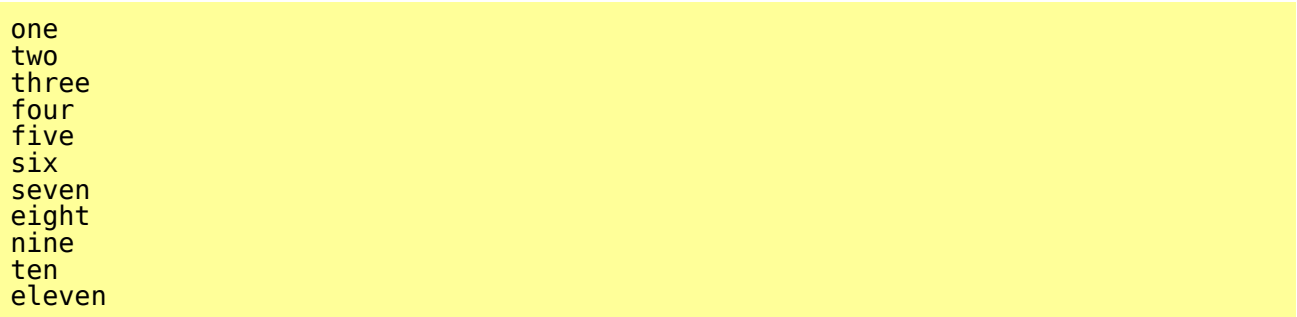

и b.txt:

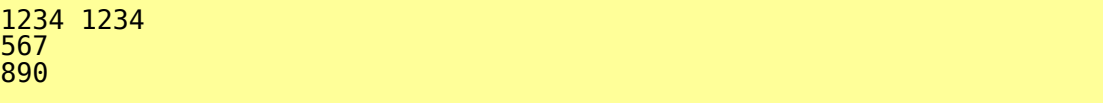

то

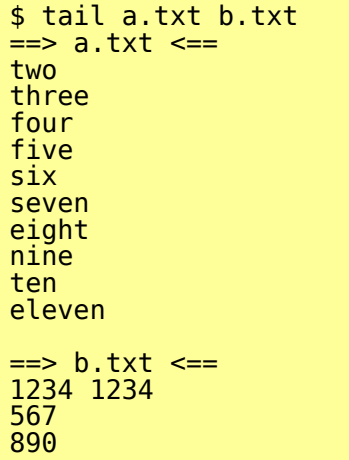

При наличието на само един аргумент, заглавната секция се пропуска.

#### 1.2 **Обработка на грешки** (10 **точки**)

Ако някой от аргументите на tail не е файл или файлът не може да се отвори, то програмата трябва да изведе съобщение на стандартната грешка (stderr). Например, ако бъдат предадени аргументи, които не са файлове

#### tail aa bb

съобщението трябва да бъде оформено по следния начин:

```
tail: cannot open 'aa' for reading: No such file or directory
tail: cannot open 'bb' for reading: No such file or directory
```
Ако някой от аргументите на tail е файл, който не може да се прочете, то програма‐ та трябва да изведе съобщение на стандартната грешка (stderr). Например, ако бъдат пре‐ дадени аргументи, които са директории

tail /tmp/

съобщението трябва да бъде оформено по следния начин:

```
tail: error reading '/tmp/': Is a directory
```
Ако tail не може да запише прочетеното на стандартния вход, то програмата трябва да изведе съобщение на стандартната грешка (stderr). Например, ако дискът е пълен

tail > /dev/full

съобщението трябва да бъде оформено по следния начин:

tail: error writing 'standard output': No space left on device

Ако tail не може да затвори успешно някой файл, то програмата трябва да изведе съ‐ общение на стандартната грешка (stderr). Например

```
tail b.txt
```
съобщението трябва да бъде оформено по следния начин:

tail: error reading 'b.txt': Input/output error

При грешка в един файл, то изпълнението трябва да продължи към следващите (прог‐ рамата не трябва да приключи).

#### 1.3 **Поддръжка на стандартен вход** (10 **точки**)

Когато командата получи от командния ред аргумент -, тя трябва да интерпретира този аргумент като стандартния вход. Например командата

tail f1 . txt - f2 . txt

трябва да изпълни следната последователност от действия:

- Да копира последните 10 реда на файла f1.txt на стандартия изход.
- Да чете редове от стандартния вход, докато не бъде затворен и да копира последни‐ те 10 реда на стандартния изход.
- Да копира последните 10 реда на файла f2.txt на стандартия изход.

### 2 **Изисквания към решението и оценяване**

2.1 Решението на задачата трябва да бъде написано на езика С съгласно ISO/IEC 9899:2011;

2.2 Правилата за оценяване са следните. Приемаме, че напълно коректна и написана спрямо изискванията програма получава максималния брой точки - 100%. Ако в решението има пропуски, максималният брой точки ще бъде намален съгласно пра‐ вилата описани по-долу;

 $2.3$  За работа с файлове трябва да се използва семейството от функции за работа с файлове от ниско ниво - open(), close(), read(), write(), lseek() и т.н. Неспазването на това изискване води до оценяване на задачата с 0 точки;

 $2.4$  Задължително към файловете с решението трябва да е приложен и Makefile. Изпъл нимият файл, който се създава по време на компилация на решението, трябва да се казва tail;

2.5 При проверка на решението програмата ви ще бъде компилирана и тествана по след‐ ния начин:

make ./tail .

Предходната процедура ще бъде изпълнена няколко пъти с различни входни данни за да се провери дали вашата програма работи коректно;

2.6 Реализацията на програмата трябва да спазва точно изискванията. Всяко отклонение от изискванията ще доведе до получаване на 0 точки за съответната част от условието;

2.7 Работи, които са предадени по-късно от обявеното (или не са предадени), ще бъдат оценени с 0 точки;

2.8 Решението ви трябва да съдържа достатъчно коментари. Оценката на решения без коментари или с недостатъчно и/или мъгляви коментари ще бъде намалена с  $30\%$ ;

2.9 Всеки файл от решението трябва да започва със следният коментар:

```
//------------------------------------------------------------------------
// NAME: Ivan Ivanov
// CLASS: XIa
// NUMBER: 13
// PROBLEM: #1
// FILE NAME: xxxxxx.yyy.zzz (unix file name)
// FILE PURPOSE:
// няколко реда, които описват накратко
// предназначението на файла
//<br>//-----
        //------------------------------------------------------------------------
```
Всяка функция във вашия изходен код трябва да включва кратко описание в следния формат:

```
//------------------------------------------------------------------------
// FUNCTION: xxyyzz (име на функцията)
// предназначение на функцията
// PARAMETERS:
// списък с параметрите на функцията
// и тяхното значение
//------------------------------------------------------------------------
```
 $2.10$  Лош стил на програмиране и липсващи заглавни коментари ще ви костват  $30\%$ ;

2.11 Решения, които не се компилират получават 0 точки. Под "не се компилират" се има предвид произволна причина, която може да причини неуспешна компилация, включи‐ телно липсващи файлове, неправилни имена на файлове, синтактични грешки, неправилен или липсващ Makefile, и т.н. Обърнете внимание, че в UNIX имената на файловете са "case sensitive";

 $2.12$  Решения, които се компилират, но не работят, не могат да получат повече от 50%. Под "компилира се, но не работи" се има предвид, че вие сте се опитали да решите проб‐ лема до известна степен, но не сте успели да направите пълно решение. Често срещан проблем, който спада към този случай, е че вашият Makefile генерира изпълним файл, но той е именуван с име, различно от очакваното (т.е. tail в разглеждания случай);

 $2.13$  Безсмислени или мъгляви решения ще бъдат оценявани с 0 точки, независимо че се компилират;

2.14 Решения, които дават неправилни или непълни резултати, или решения, в които из‐ ходът и/или форматирането се различава от изискванията ще получат не повече от  $70\%$ ;

 $2.15$  Всички наказателни точки се сумират. Например, ако вашето решение няма задължителните коментари в началото на файлове и функциите се отнемат 30%, ако няма дос‐ татъчно коментари се отнемат още 30%, компилира се, но не работи правилно - още 30%, то тогава резултатът ще бъде:  $(100 - 30 - 30 - 30)\% = 10\%;$ 

2.16 Работете самостоятелно. Групи от работи, които имат твърде много прилики една с друга, ще бъдат оценявани с 0 точки;